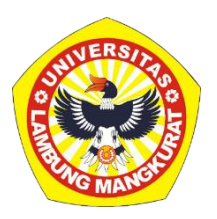

### **MEDIA PEMBELAJARAN INTERAKTIF BEBASIS WEB PADA MATERI** *RASIO DAN DIAGRAM* **KELAS V SD MENGGUNAKAN METODE** *DRILL AND PRACTICE*

### **SKRIPSI**

Diajukan Untuk Memenuhi Persyaratan Memperoleh Gelar Sarjana Strata-1 Pendidikan Komputer

> Oleh: ZAKIAH DRAZAD NIM 1710131320044

**PROGRAM STUDI PENDIDIKAN KOMPUTER JURUSAN PENDIDIKAN MATEMATIKA DAN IPA FAKULTAS KEGURUAN DAN ILMU PENDIDIKAN UNIVERSITAS LAMBUNG MANGKURAT BANJARMASIN JUNI 2023**

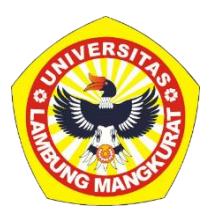

### **MEDIA PEMBELAJARAN INTERAKTIF BEBASIS WEB PADA MATERI** *RASIO DAN DIAGRAM* **KELAS V SD MENGGUNAKAN METODE** *DRILL AND PRACTICE*

### **SKRIPSI**

Diajukan Untuk Memenuhi Persyaratan Memperoleh Gelar Sarjana Strata-1 Pendidikan Komputer

> Oleh: ZAKIAH DRAZAD NIM 1710131320044

## **PROGRAM STUDI PENDIDIKAN KOMPUTER JURUSAN PENDIDIKAN MATEMATIKA DAN IPA FAKULTAS KEGURUAN DAN ILMU PENDIDIKAN UNIVERSITAS LAMBUNG MANGKURAT BANJARMASIN JUNI 2023**

### **LEMBAR PERSETUJUAN**

<span id="page-2-0"></span>Untuk menyatakan bahwa skripsi oleh Zakiah Drazad 1710131320044 dengan judul "Media Pembelajaran Interaktif Berbasis Web Pada Materi Rasio Dan Diagram Kelas V Sd Menggunakan Metode Drill And Practice" telah disetujui oleh Dewan Penguji sebagai syarat untuk menyelesaikan Program Pendidikan Sarjana pada Program Studi Pendidikan Komputer.

Ketua.

Dr. Harja Santana Purba, M.Kom. NIP. 19630105 198903 1 002

Anggota,

Delsika Pramada Sari, M.Pd. NIP. 19921229 20160820 1 001

Anggota,

Dr. R. Ati Sakmawati, M.Kom. NIP. 19660128 199303 2 002

Anggota,

Novan Alkaf Bahraini Saputra, S.Kom., M.T. NIP. 19931110 202012 1 008

Mengetahui, Koordinator Program Studi Pendidikan Komputer

Hu

Dr. Harja Santana Purba, M.Kom. NIP. 19630705 198903 1 002

Tanggal,

Tanggal,  $26/10 - 2023$ 

Tanggal,  $2A - 1D - 2O23$ 

Tanggal, 17-10-2023

Tanggal,  $261823$ 

### **HALAMAN PENGESAHAN**

#### **SKRIPSI**

### <span id="page-3-0"></span>MEDIA PEMBELAJARAN INTERAKTIF BEBASIS WEB PADA MATERI RASIO DAN DIAGRAM KELAS V SD MENGGUNAKAN METODE DRILL AND PRACTICE

Oleh: ZAKIAH DRAZAD NIM 1710131320044

Telah dipertahankan di hadapan dewan penguji pada tangal

4 Juli 2023 dan dinyatakan lulus.

Ketua Penguji/Pembimbing I

Dr. Harja Şantana Purba, M.Kom. NIP. 19630005 198903 1 002

Sekretaris Penguji/Pembimbing II

Delsika Pramata Sari, M.Pd. NIP. 19921229 20160820 1 001

Program Studi Pendidikan Komputer Koordinato

Dr. Harja Santana Purba, M.Kom. NIP. 19630703 98903 1 002

Anggota dewan penguji 1. Dr. R. Ati Sukmawati, M.Kom.

2. Novan Alkaf Bahraini Saputra, S.Kom., M.T.

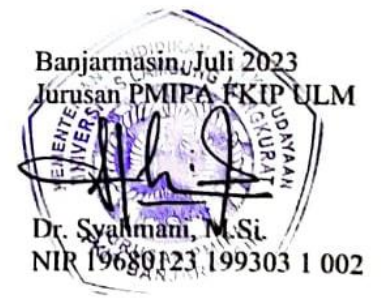

#### **PERNYATAAN**

<span id="page-4-0"></span>Dengan ini saya menyatakan bahwa dalam skripsi ini tidak terdapat karya yang pernah diajukan untuk memperoleh gelar kesarjanaan di suatu perguruan tinggi, dan sepanjang pengetahuan saya juga tidak terdapat karya atau pendapat yang pernah ditulis atau diterbitkan oleh orang lain, kecuali secara tertulis diacu dalam naskah ini dan disebut daftar Pustaka.

> Banjarmasin,  $4$  Juli 2023

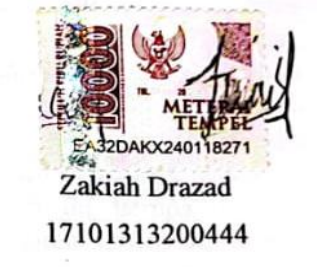

#### MEDIA PEMBELAJARAN INTERAKTIF BERRBASIS WEB PADA MATERI RASIO DAN DIAGRAM KELAS V SD MENGGUNAKAN METODE DRILL AND PRACTICE (Oleh: Zakiah Drazad; Pembimbing: Harja Santana Purba, Delsika Pramata Sari; 2023; 70 Halaman)

#### **ABSTRAK**

<span id="page-5-0"></span>Penelitian ini bertujuan untuk mengembangkan media pembelajaran interaktif berbasis web pada materi rasio dan diagram untuk siswa kelas V sekolah dasar dengan metode drill and practice serta mengetahui validitas media pembelajaran interaktif berbasis web berdasarkan validitas materi dan validitas media. Jenis penelitian ini menggunakan metode Research and Development (R&D) dengan model pengembangan ADDIE yang dibatasi terdiri dari empat tahapan yaitu Analysis (analisis), Design (perancangan), Development (pengembangan), dan Evaluation (evaluasi). Teknologi yang digunakan untuk pengembangan media pembelajaran interaktif ini adalah HTML, CSS, Bootstrap, JavaScript, Mathjax, JSON, Firebase, Corel Draw, Canva. Hasil penelitian ini berupa media pembelajaran interaktif yang memuat materi pembelajaran terkait rasio dan diagram, yang terdiri dari gambar dan video, contoh soal, kuis dan evaluasi yang dikemas secara interaktif. Hasil validitas media interaktif kategori tinggi oleh ahli materi dan media dengan peroleh hasil validitas materi menunjukkan persentase sebesar 75% dan validitas media 75% dengan kategori tinggi. Hal tersebut menunjukkan bahwa media pembelajaran interaktif valid digunakan sebagai media pembelajaran. Penelitian selanjutnya untuk menambahkan fitur bagi guru untuk dapat menambahkan, mengedit ataupun mengganti soal pada kuis maupun evaluasi.

**Kata kunci**: media pembelajaran interaktif, rasio dan diagram, *web,* metode *drill and practice.*

WEB-BASED INTERACTIVE LEARNING MEDIA IN RATIO MATERIALS AND DIAGRAM FOR CLASS V SD USING DRILL AND PRACTICE METHOD (By: Zakiah Drazad; Advisor: Harja Santana Purba, Delsika Pramata Sari; 2023; 70 Pages).

#### **ABSTRACT**

This research aimed to develop web-based interactive learning media on ratio materials and diagrams for elementary school V-grade students using drill and practice methods and to identify the validity of web-based interactive learning media based on material validity and media validity. This type of research used Research and Development (R&D) methods with a restricted ADDIE development model consisting of four stages: Analysis, Design, Development, and Evaluation. Technologies used for the development of interactive learning media included HTML, CSS, Bootstrap, JavaScript, Mathjax, JSON, Firebase, Corel Draw, Canva. The results of this study were interactive learning media containing ratio and diagram-related learning materials, consisting of images and videos, sample problems, interactive packaged quizzes, and evaluations. The results showed highcategory interactive media validity by material and media experts, with material validity results showing a percentage of 75% and media validity of 75% with high categories. This suggested that a valid interactive learning medium was used as a learning medium. Further research aimed to add features for teachers to be able to add, edit, or replace problems in quizzes and evaluations.

**Keywords**: interactive learning media, ratios and diagrams, web, drill and practice method.

#### **KATA PENGANTAR**

Puji dan syukur penulis panjatkan kehadirat Allah SWT karena berkat rahmat dan hidayah-Nya, penulis dapat menyelesaikan tugas akhir skripsi dengan judul "Pengembangan Media Pembelajaran Interaktif Berbasis Web Pada Materi *Rasio dan Diagram* Kelas V SD Menggunakan Metode *Drill and Practice*". Skripsi ini disusun sebagai salah satu syarat dalam memperoleh gelar Sarjana Strata 1 pada Program Studi Pendidikan Komputer, Fakultas Keguruan dan Ilmu Pendidikan, Universitas Lambung Mangkurat.

Penulis sangat menyadari bahwa skripsi ini masih jauh dari kata sempurna. Oleh karena itu, penulis berharap dapat belajar lebih banyak lagi dalam penerapan ilmu yang diperoleh selama menempuh studi. Selama menyusun skripsi ini, penulis ingin mengucapkan banyak terima kasih kepada semua pihak yang telah membantu dalam proses penyelesaian skripsi ini yaitu:

- 1. Dekan FKIP Universitas Lambung Mangkurat beserta jajarannya.
- 2. Ketua Jurusan Pendidikan Matematika dan IPA FKIP ULM.
- 3. Koordinator Program Studi Pendidikan Komputer FKIP ULM.
- 4. Bapak Dr. Harja Santana Purba, M.Kom., selaku pembimbing I
- 5. Ibu Delsika Pramata Sari, M.Pd., selaku pembimbing II
- 6. Bapak Muhammad Hifdzi, S.Kom., M.T., selaku validator media
- 7. Bapak Rizky Pamuji, S.Kom., M.Kom., selaku validator media
- 8. Ibu Sri Wahyuni, S.Pd., Gr., selaku validator materi
- 9. Dr. Hj. Noor Fajriah. M. Si,. selaku validator materi
- 10. Orang tua, saudara, kerabat, sahabat dan teman-teman seperjuangan.
- 11. Semua pihak yang telah banyak membantu dalam penyusunan skripsi ini yang tidak bisa penulis sebutkan semuanya.

Akhir kata, penulis berharap semoga skripsi ini dapat diterima, dan bermanfaat bagi penulis khususnya dan menjadi sumber yang berguna bagi pembaca pada umumnya.

Banjarmasin, Juli 2023

Zakiah Drazad 17101313200444

# **DAFTAR ISI**

<span id="page-9-0"></span>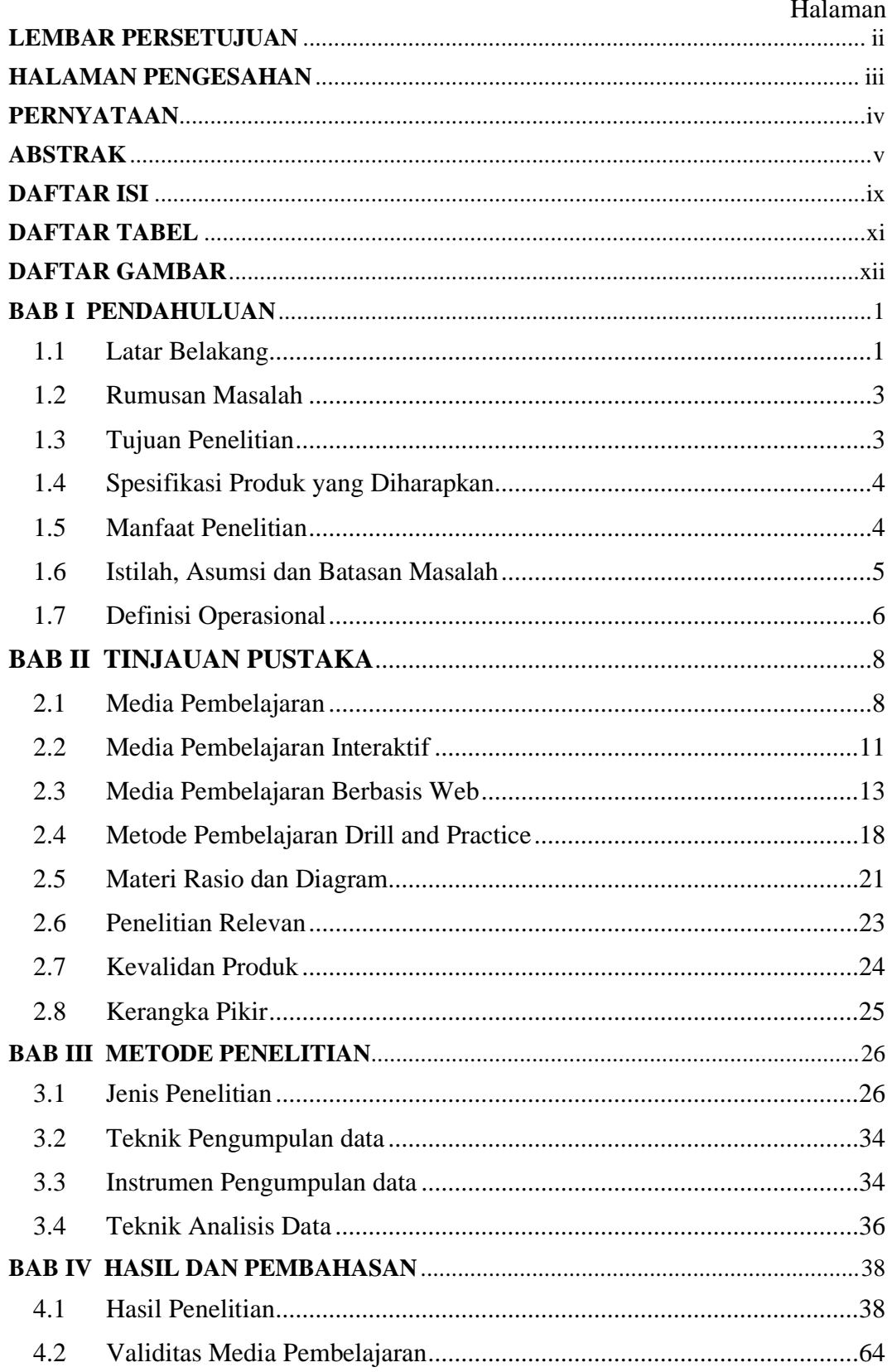

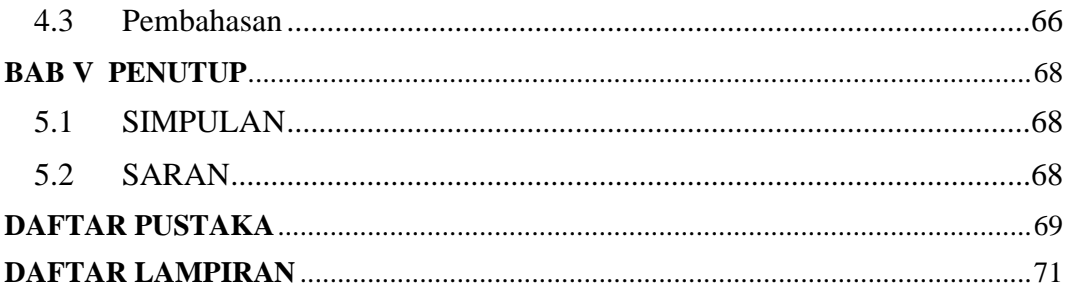

# **DAFTAR TABEL**

<span id="page-11-0"></span>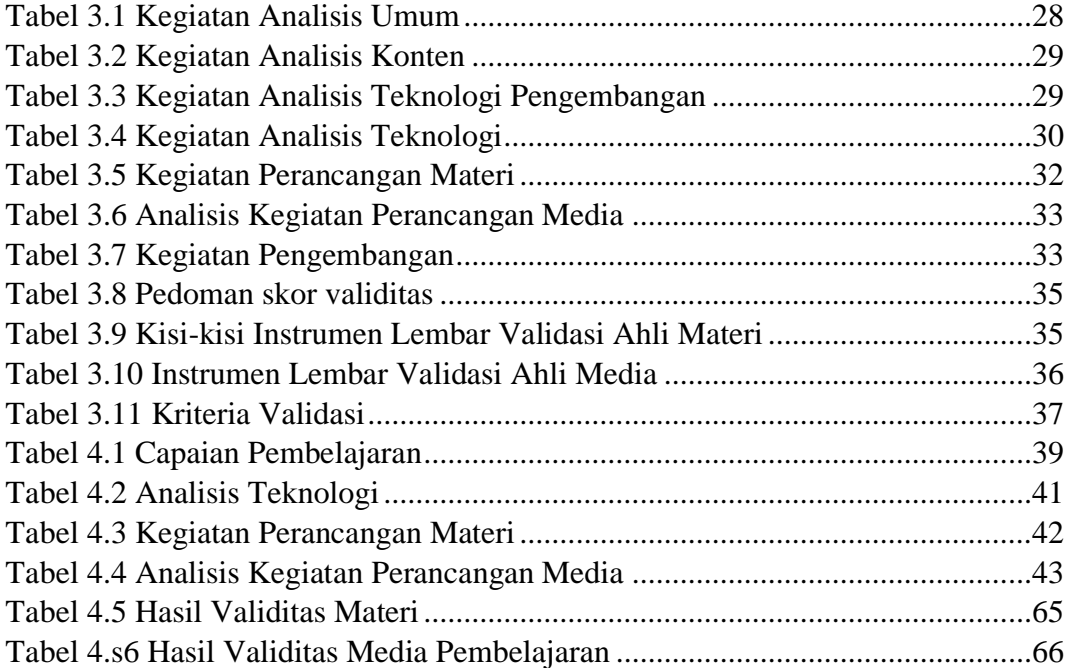

# **DAFTAR GAMBAR**

<span id="page-12-0"></span>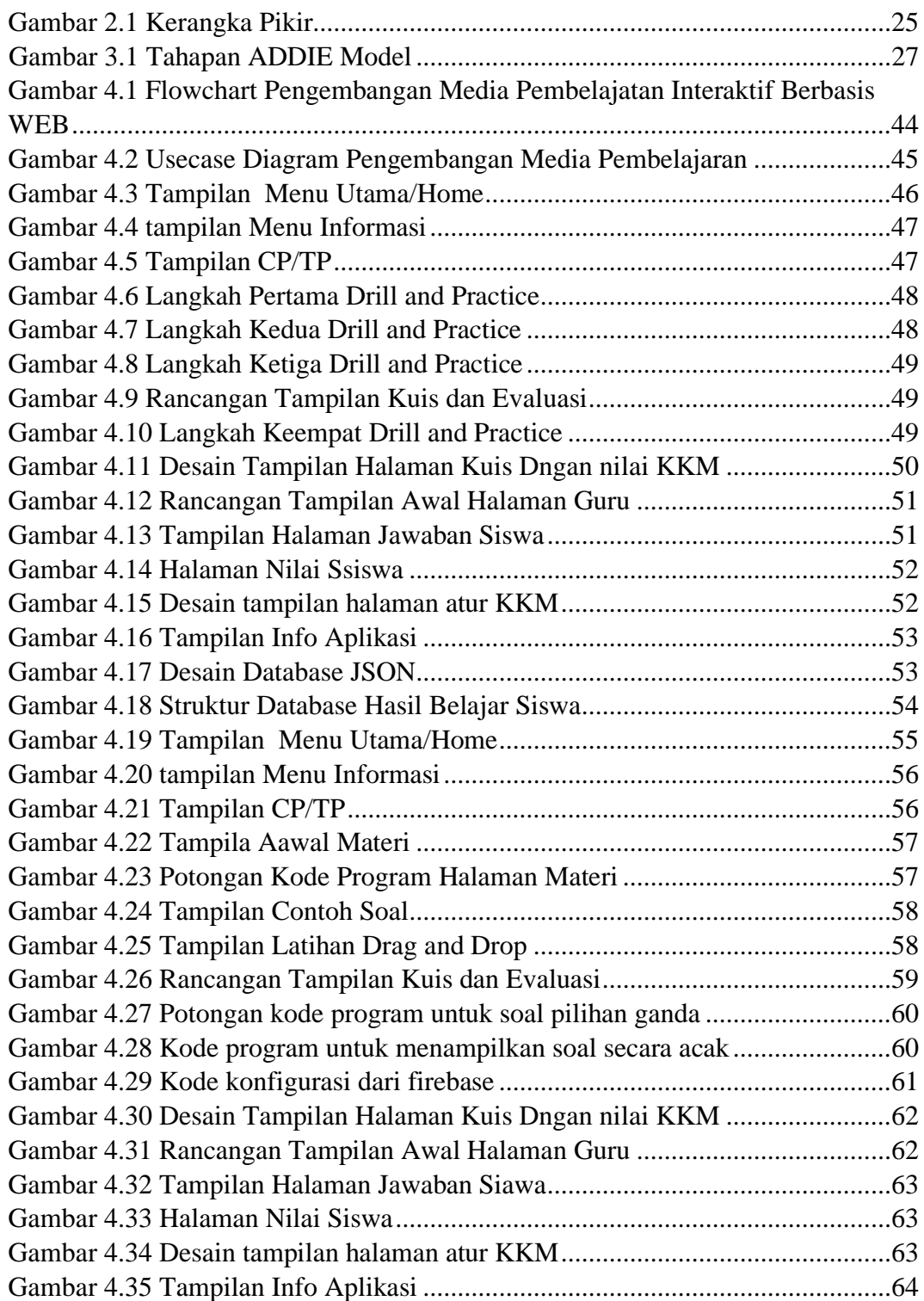

# **DAFTAR LAMPIRAN**

![](_page_13_Picture_51.jpeg)